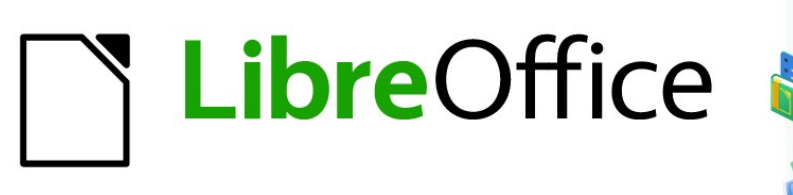

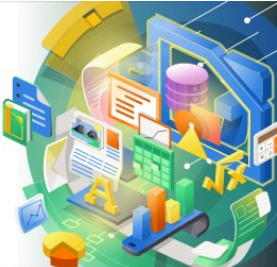

## Guía de Calc 7.5

# *Apéndice B Códigos de error de Calc*

## <span id="page-1-0"></span>**Derechos de Autor**

Este documento tiene derechos de autor © 2023 por el equipo de documentación de LibreOffice. Los colaboradores se listan más abajo. Se puede distribuir y modificar bajo los términos de la GNU General Public License versión 3 o posterior o la Creative Commons Attribution License, versión 4.0 o posterior. Todas las marcas registradas mencionadas en esta guía pertenecen a sus propietarios legítimos.

#### Colaboradores **De esta edición**

Skip Masonsmith Kees Kriek

### **De esta edición (traducción y revisión)**

Victor M. Cueto Jara J. Carlos Sanz Cabrero B. Antonio Fernández

#### **De ediciones previas**

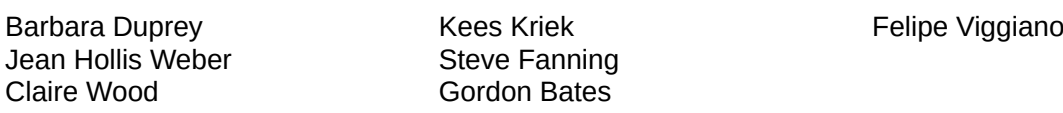

### **De ediciones previas (traducción y revisión)**

J. Carlos Sanz Cabrero

#### Comentarios y sugerencias

Puede dirigir cualquier comentario o sugerencia acerca de este documento al [foro del equipo de](https://community.documentfoundation.org/c/spanish/documentation/11)  [documentación en español](https://community.documentfoundation.org/c/spanish/documentation/11) (es necesario registrarse).

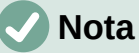

Todo lo que publique en este foro, su dirección de correo o cualquier información personal escrita en el mensaje se archiva públicamente y no puede ser borrada.

#### Fecha de publicación y versión del programa

Versión en español publicada en noviembre de 2023. Basada en la versión 7.5 de LibreOffice.

#### Uso de LibreOffice en macOS

Algunas pulsaciones de teclado y opciones de menú en macOS, son diferentes de las usadas en Windows y Linux. La siguiente tabla muestra algunas equivalencias para las instrucciones usadas en este capítulo. Para una lista detallada vea la ayuda de la aplicación.

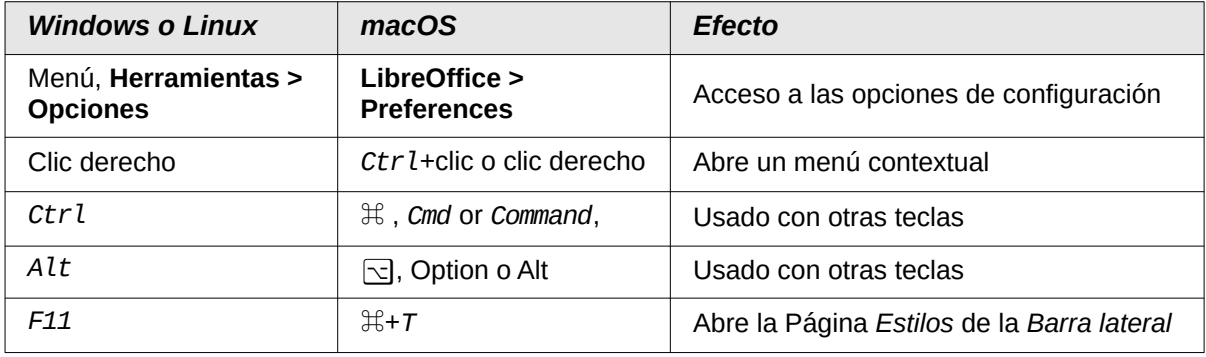

## **CONTENIDO**

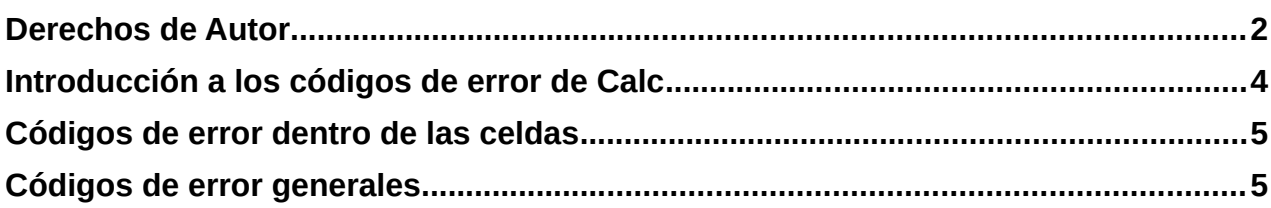

## <span id="page-3-0"></span>**Introducción a los códigos de error de Calc**

Calc proporciona retroalimentación para errores de cálculo, uso incorrecto de funciones, referencias a celdas o valores no válidos, además de otros errores provocados por el usuario. Esta información puede mostrarse dentro de la celda que contiene el error (figura [1](#page-3-1)), sobre la barra de estado (figura [2\)](#page-3-2) o en ambas, dependiendo del error. Por norma general, si el error ocurre en la celda en que se encuentra el cursor, el mensaje de error se muestra en la barra de estado.

En la celda C2 de la figura [1](#page-3-1) se ve el código de error cuando la columna es muy estrecha para mostrar los datos en el formato establecido. La fecha que se muestra En la linea de entrada, (04/05/1998) cabría en la celda sin ningún problema, pero el formato aplicado a la celda para que muestre *lunes, 04 de mayo de 1998*, impide que se muestre por la anchura de la celda.

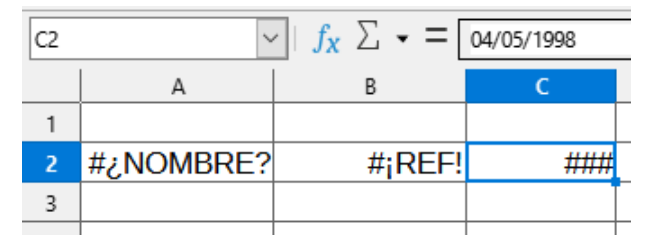

<span id="page-3-1"></span>*Figura 1: Código de error en las celdas*

Cuando se selecciona la celda que muestra el código de error #REF (celda B2 en la figura [1\)](#page-3-1), la barra de estado muestra el mensaje de error como se aprecia en la figura [2](#page-3-2). Este mensaje es más descriptivo del mostrado en la celda, pero no proporciona suficiente información para diagnosticar correctamente el problema. Para una explicación más completa, consulte las tablas siguientes o el tema de la ayuda *Códigos de error en LibreOffice Calc* (disponible en [https://help.libreoffice.org/7.5/es/text/scalc/05/02140000.html\)](https://help.libreoffice.org/7.5/es/text/scalc/05/02140000.html).

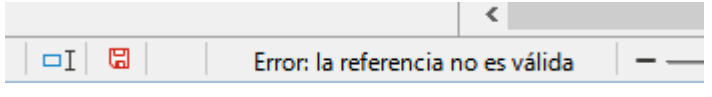

<span id="page-3-2"></span>*Figura 2: Mensaje de error en la Barra de estado*

Este apéndice presenta los códigos de error en dos tablas.

- 1) La tabla [1](#page-4-2) explica los mensajes de error que se muestran dentro de la celda que normalmente contiene el error. Excepto en el caso del error ###, todos se corresponden con un número de código de error en Calc. Los códigos alfanuméricos como Err 502 y Err 511 pueden aparecer también en las celdas; si bien estos no se identifican por separado en la tabla [1,](#page-4-2) su significado figura en la tabla [2](#page-5-0).
- 2) La tabla [2](#page-5-0) esclarece todos los códigos de error, listados por número de código, incluyendo los códigos de error de la tabla [1](#page-4-2).

### **Sugerencia**

Puede utilizar la función TIPO.DE.ERROR() en cualquier celda para encontrar el número de código de error que se produce en otra celda. Para más información sobre esta función, consulte el sistema de *Ayuda*.

## <span id="page-4-0"></span>**Códigos de error dentro de las celdas**

### *Tabla 1: Códigos de error en las celdas*

<span id="page-4-2"></span>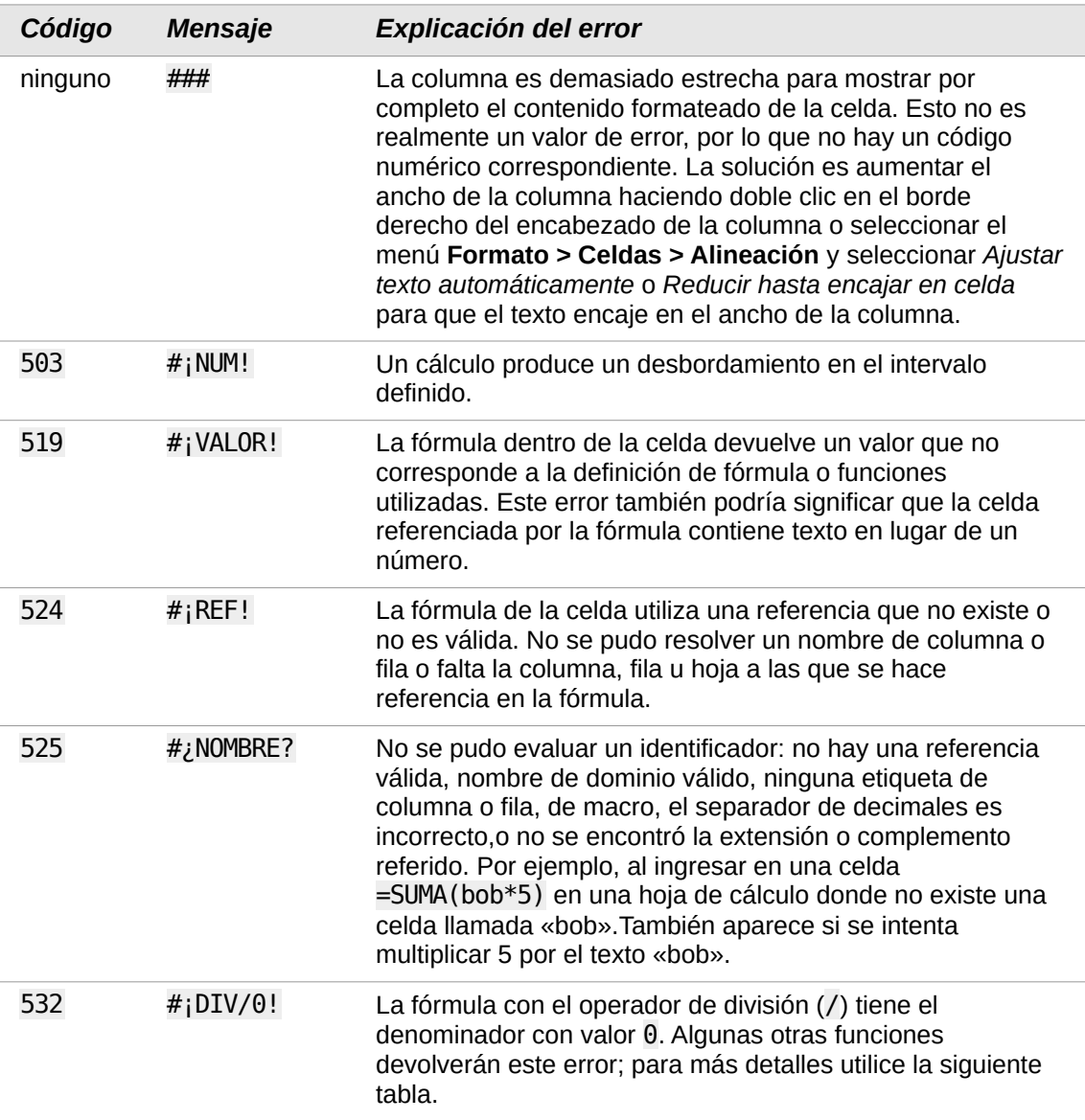

## <span id="page-4-1"></span>**Códigos de error generales**

La siguiente tabla es una descripción general de los mensajes de error más comunes para LibreOffice Calc.

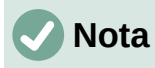

En condiciones normales, los errores internos no se presentan a los usuarios. Los errores listados como No utilizados no están asignados a ninguna condición de error y no se mostrarán.

<span id="page-5-0"></span>

| 501<br>Carácter no válido<br>El carácter de una fórmula no es válido. Este error es<br>el mismo que el error de Nombre no válido (525),<br>excepto que ocurre dentro de una fórmula. La celda<br>que contiene el error mostrará la referencia de error<br>.?NOMBRE : ¿#<br>502<br>Argumento no válido<br>El argumento de la función no es válido, por ejemplo,<br>al ingresar un número negativo para la función<br>RAIZ(). También ocurre cuando hay más de una<br>celda que concuerda con el resultado de la función<br>BDEXTRAER().<br>503<br>División por 0, u otro cálculo que provoca un<br>Operación de coma<br>flotante no válida<br>desbordamiento del intervalo de valores definidos<br>$(\#$ ; NUM!)<br>(un valor demasiado grande o demasiado pequeño).<br>504<br>Error de lista de<br>Un argumento de la función no es válido; por<br>ejemplo, un texto en lugar de un número o una<br>parámetros<br>referencia de dominio en lugar de una referencia de<br>celda.<br>505<br>Error interno de<br>No utilizado.<br>sintaxis<br>506<br>No utilizado.<br>Punto y coma no<br>válido<br>507<br>Falta un paréntesis o corchetes; por ejemplo, si se<br>Falta un par<br>especificó el paréntesis derecho pero no el izquierdo.<br>508<br>509<br>Falta un operador<br>Falta un operador; por ejemplo, en la fórmula<br>2(3+4)*, falta el operador entre el 2 y el paréntesis.<br>510<br>Falta una variable<br>Falta una variable; por ejemplo, cuando aparecen<br>dos operadores juntos = $1+2$ .<br>511<br>Falta una variable<br>La función necesita más variables que las<br>especificadas, por ejemplo Y() u 0().<br>512<br>El número total de tokens internos (es decir,<br>Fórmula demasiado<br>operadores, variables, corchetes) en la fórmula es<br>larga<br>superior a 8192 o el número total de matrices que<br>crea la fórmula excede de 150. Esto incluye<br>funciones básicas que reciben una matriz muy<br>grande como argumento.<br>513<br>Cadena de<br>el tamaño de uno de los identificadores de la fórmula<br>excede los 64 KB, o el tamaño del resultado de una<br>caracteres<br>demasiado larga<br>operación sobre cadenas de caracteres excede los<br>64 KB.<br>514<br>Desbordamiento<br>Se intentó efectuar una operación de ordenación con<br>una cantidad excesiva de datos numéricos (máximo<br>interno<br>100.000) o hubo un desbordamiento de la pila de<br>cálculo.<br>515<br>Error interno de<br>Error desconocido.<br>sintaxis | Código | <b>Mensaje</b> | Explicación del error |
|----------------------------------------------------------------------------------------------------|--------|----------------|-----------------------|
|                                                                                                    |        |                |                       |
|                                                                                                    |        |                |                       |
|                                                                                                    |        |                |                       |
|                                                                                                    |        |                |                       |
|                                                                                                    |        |                |                       |
|                                                                                                    |        |                |                       |
|                                                                                                    |        |                |                       |
|                                                                                                    |        |                |                       |
|                                                                                                    |        |                |                       |
|                                                                                                    |        |                |                       |
|                                                                                                    |        |                |                       |
|                                                                                                    |        |                |                       |
|                                                                                                    |        |                |                       |
|                                                                                                    |        |                |                       |

*Tabla 2: Lista de códigos de error*

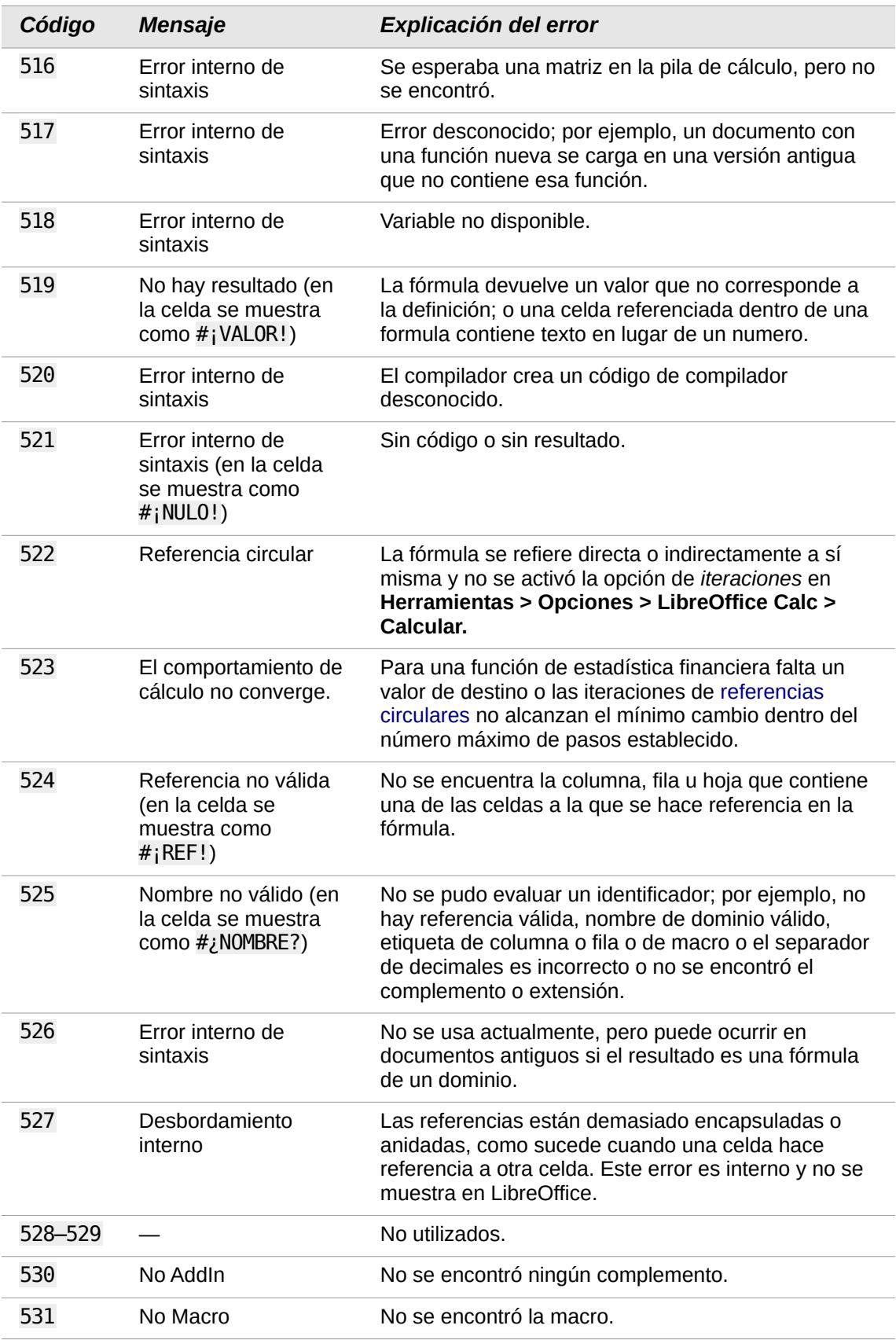

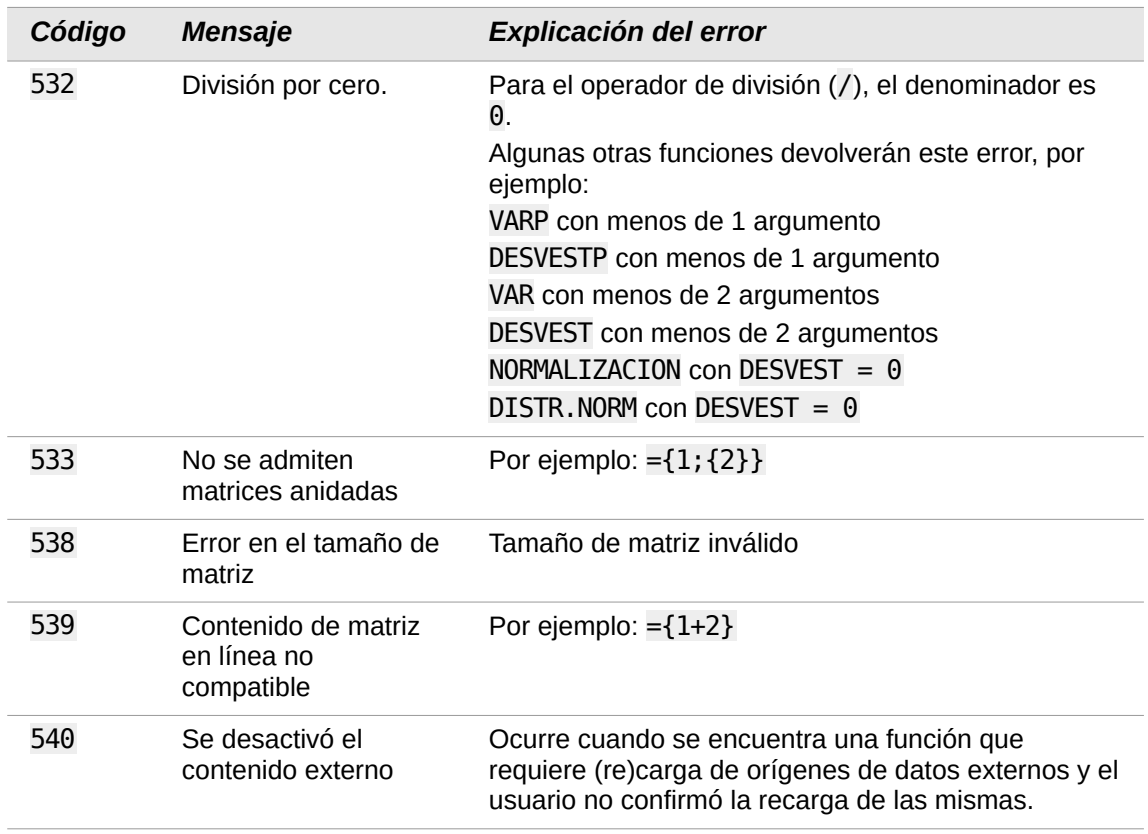